# **Foreman - Bug #867**

# **updating a host to belong to a null hostgroup doesn't work**

04/26/2011 02:31 AM - Corey Osman

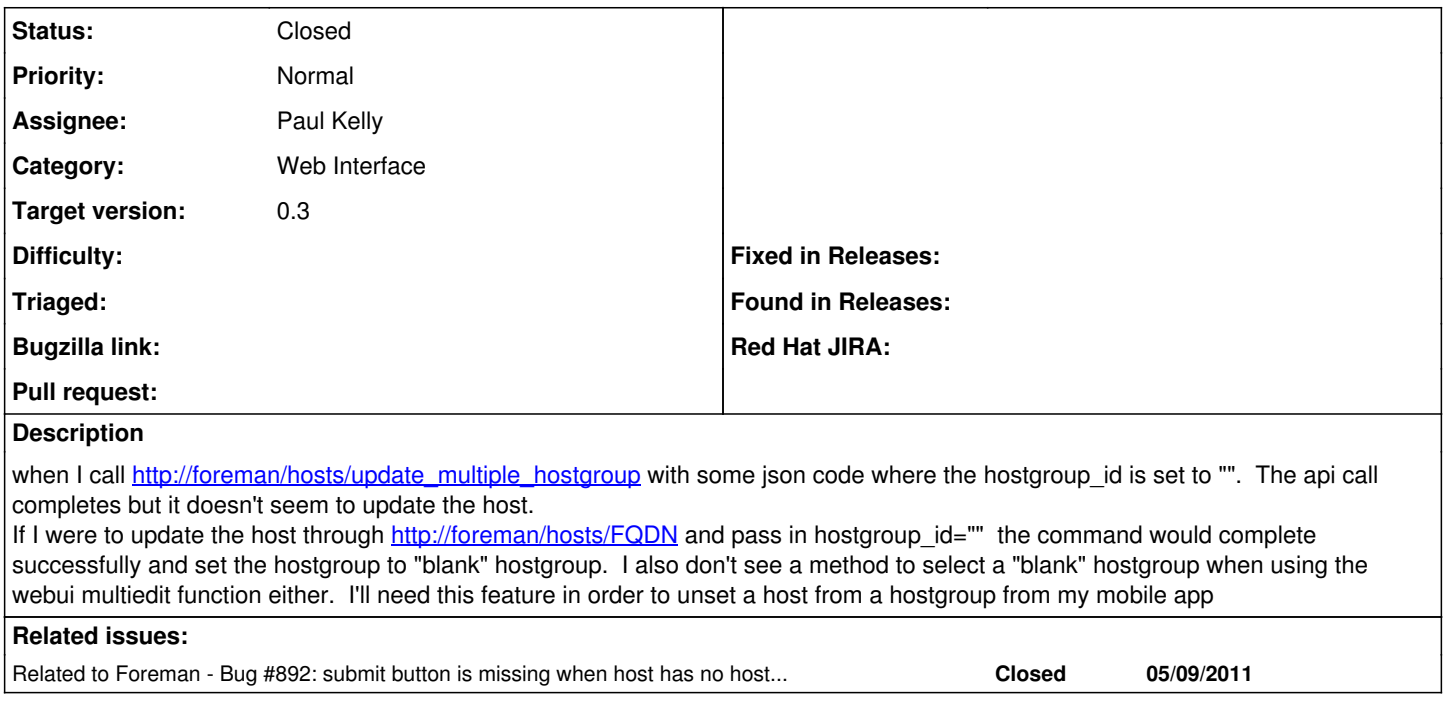

### **Associated revisions**

### **Revision bf228dd6 - 05/25/2011 04:59 AM - Paul Kelly**

Fixes 867 - Allow update\_multiple to clear hostgroup

Also added the facility for clearing the environment to update\_multiple\_environments

Signed-off-by: Paul Kelly <[paul.ian.kelly@googlemail.com](mailto:paul.ian.kelly@googlemail.com)>

#### **History**

#### **#1 - 05/01/2011 07:58 AM - Ohad Levy**

*- Project changed from Smart Proxy to Foreman*

#### **#2 - 05/09/2011 09:11 PM - Corey Osman**

*- Target version set to 0.3*

#### **#3 - 05/17/2011 08:22 AM - Paul Kelly**

- *Category set to Web Interface*
- *Status changed from New to Ready For Testing*
- *Assignee set to Paul Kelly*

A hostgroup id of "clear", rather than the numeric value of a hostgroup\_id, is now interpreted as a request to replace the current hostgroup\_id for all multiple hosts with a nil.

I have not explicitly tested the API with a json call as I am not clear as to how this differs from the web interface interaction. Are there tools to help with the testing of this?

## **#4 - 05/19/2011 01:34 AM - Corey Osman**

I'll take a look at it and test it out.

#### **#5 - 05/24/2011 01:14 PM - Corey Osman**

Just tested and it works very well. I wasn't able to test the environment portion but I am now able to set the hostgroup to "".

#### **#6 - 05/25/2011 07:59 AM - Paul Kelly**

*- % Done changed from 0 to 100*

Applied in changeset [bf228dd6dd0cca6c9cbb1a0ec4bf18d41cf04970](https://projects.theforeman.org/projects/foreman/repository/foreman/revisions/bf228dd6dd0cca6c9cbb1a0ec4bf18d41cf04970).

## **#7 - 05/25/2011 08:02 AM - Ohad Levy**

*- Status changed from Ready For Testing to Closed*